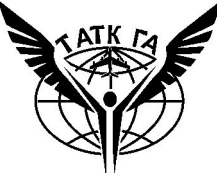

## **Красивое лучше уродливого**

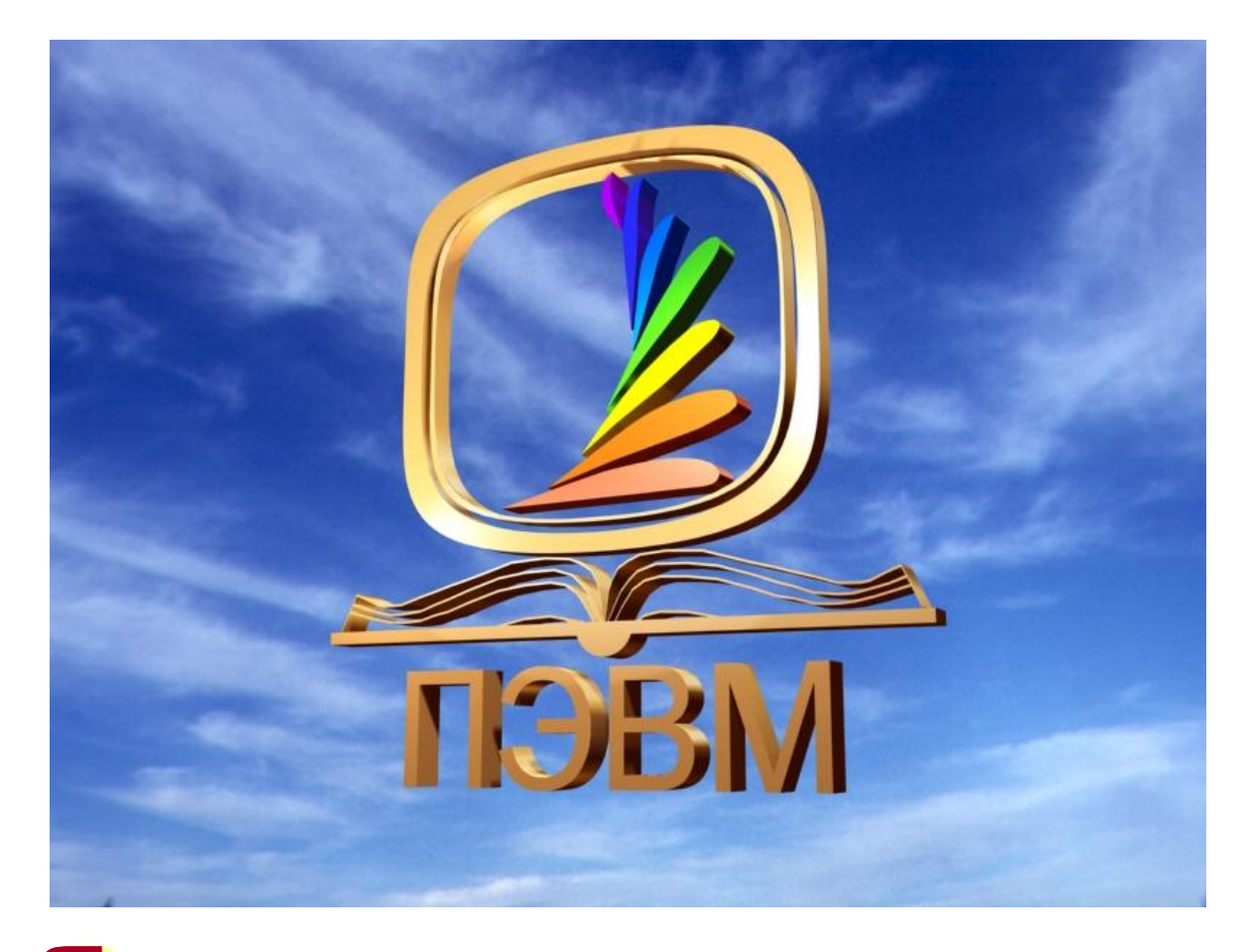

#### **Явное лучше неявного Гвидо ван Россум**

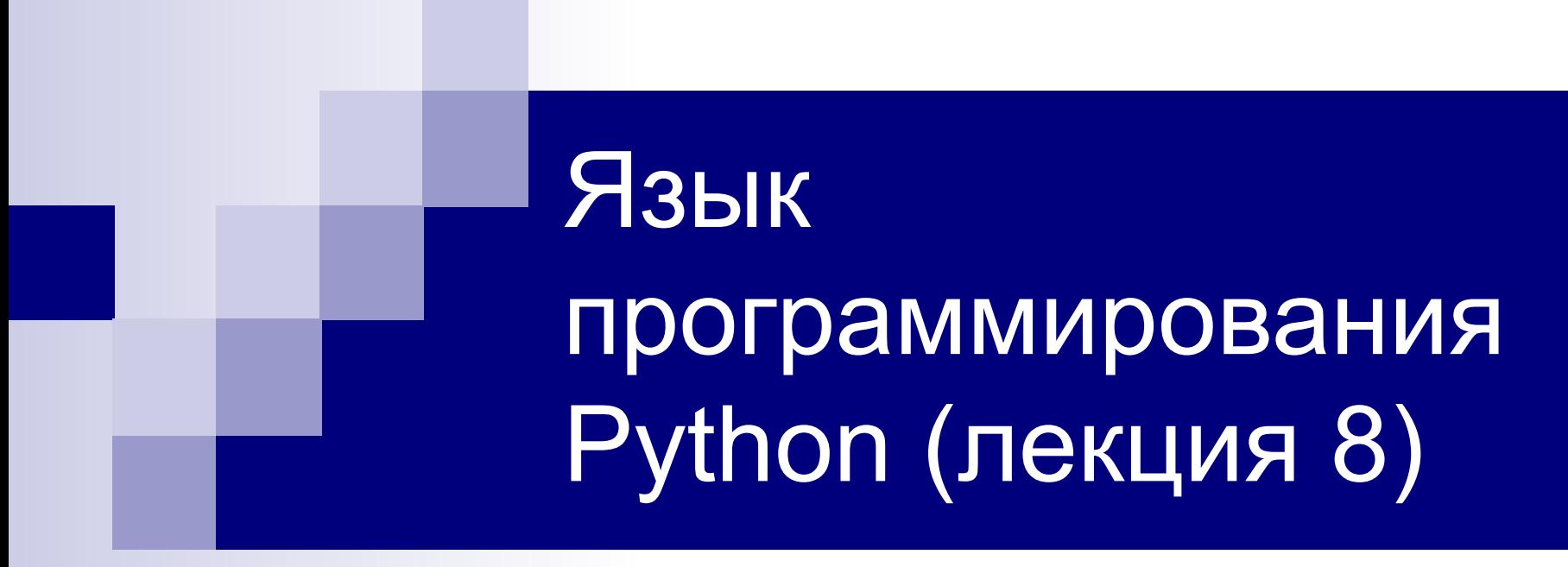

**Валеева Н.Х. – кан. пед. наук, преподаватель ц/к ПЭВМ**

#### **Язык программирования Python был создан примерно в 1991 году голландцем Гвидо ван Россумом.**

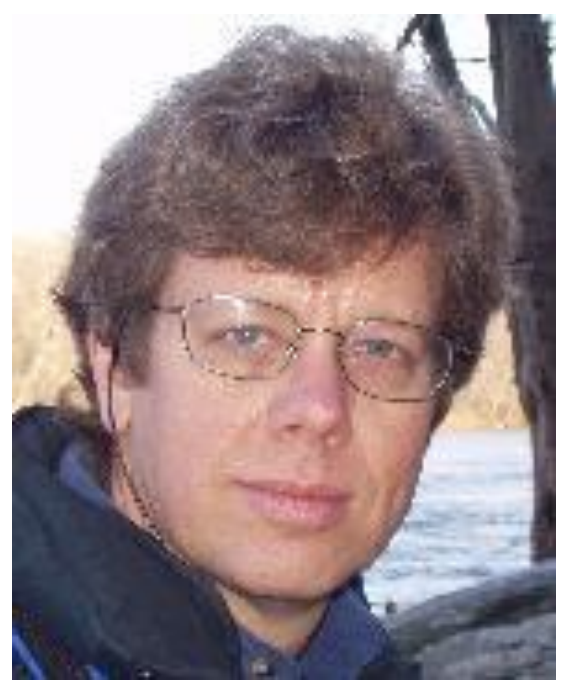

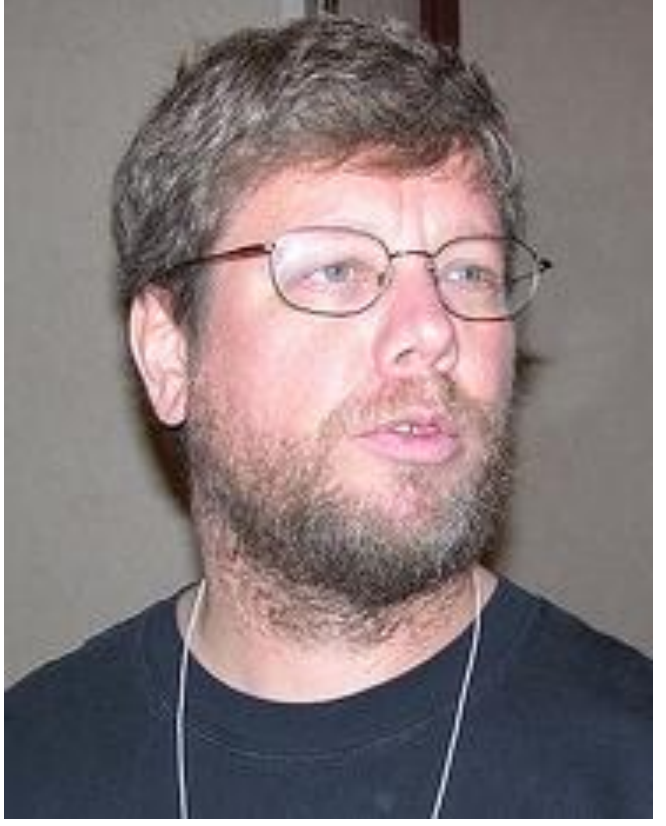

 **Официальный сайт http://python.org**

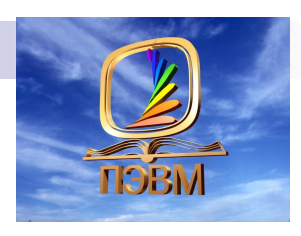

# **Списки**

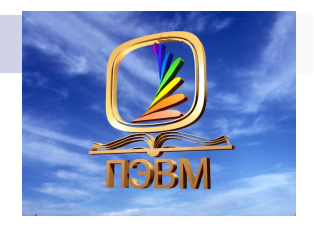

#### **Списки в Python - упорядоченные изменяемые совокупности объектов произвольных типов, заключенные в квадратные скобки**

#### **Например:**

 [23, 656, -20, 67, -45] *# список целых чисел* [4.15, 5.93, 6.45, 9.3, 10.0, 11.6] *# список из дробных чисел* ["Katy", "Sergei", "Oleg", "Dasha"] *# список из строк* ["Москва", "Титова", 12, 148] *# смешанный список* [[0, 0, 0], [0, 0, 1], [0, 1, 0]] *# список, состоящий из списков* 

# **Действия над списками**

**[[0, 0], [0, 1], [1, 1], [0, 0], [0, 1], [1, 1]]**

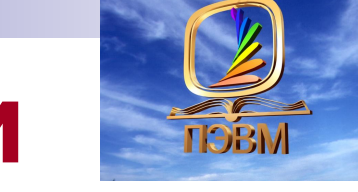

- **1) Соединение (+) >>> [45, -12, 'april'] + [21, 48.5, 33]**
- **[45, -12, 'april', 21, 48.5, 33]**
- - **2) Повторение (\*)**
	-

**>>> [[0,0],[0,1],[1,1]] \* 2**

#### **>>> q[0] # 'a' >>> q[4] # 'e' >>> q[0:3] # ['a', 'b', 'c'] >>> q[3:] # ['d', 'e', 'f']** *В отличие от строк* **>>>q[-1] = '%' # заменяем последний элемент >>>q ['a', 'b', 'c', 'd', 'e', '%']**

 **3) Срезы Действия над списками**

**>>> q = ['a', 'b', 'c', 'd', 'e', 'f']**

**>>> len(q) # 6 –длина списка**

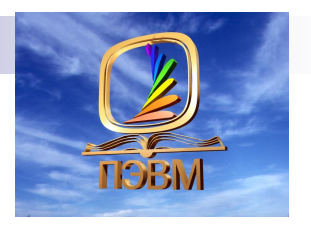

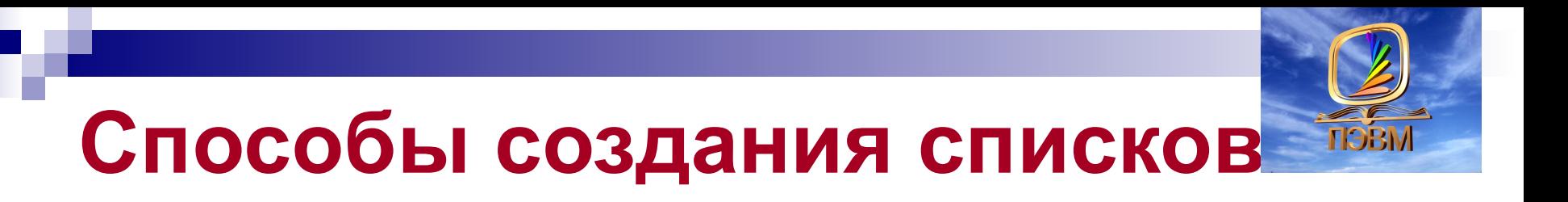

**1. С помощью функции list: >>> list**('список') ['с', 'п', 'и', 'с', 'о', 'к'] **>>> list**('колледж') ['к', 'о', 'л', 'л', 'е', 'д', 'ж']

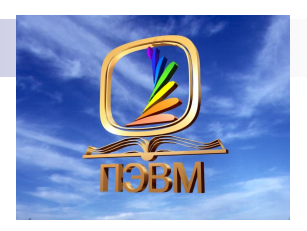

#### **2. Список можно создать и при помощи перечисления элементов:**

```
>>> s = [] # Пустой список
>>> m = ['s', 'p', ['isok'], 2] 
>>> b=[23, 9, 'w', 'alpha', -100, 'ящик']
>> s
[] 
>>> m 
['s', 'p', ['isok'], 2] 
>>> b
[23, 9, 'w', 'alpha', -100, 'ящик']
```
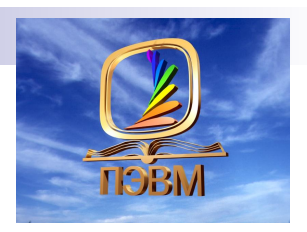

Длинные списки можно переносить в скрипте на другую строку:

days **=** ["Sunday", "Monday", "Tuesday", "Wednesday", "Thursday", "Friday", "Saturday"]

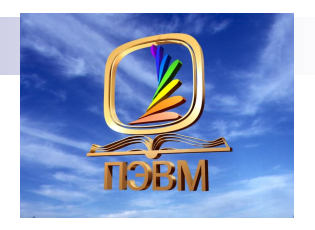

**3. Список можно создать при помощи генератора списков (списочное включение). Генераторами списков в Python** называются однострочные конструкции, которые позволяют создавать новые списки. Простейший генератор имеет вид:  $\Rightarrow$  new list = [x **for** x **in** range(10)] >>> new\_list [0, 1, 2, 3, 4, 5, 6, 7, 8, 9]

# **Функция диапазон**

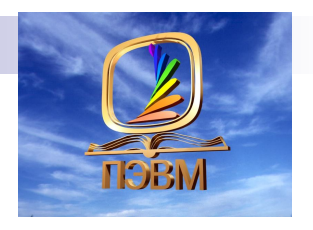

 Функция **range()** (диапазон) предусмотрена для получения диапазона целых чисел.

Синтаксис: **range(a, b, h)**, где

a – начальное значение;

- b конечное значение;
- $h$  шаг.

Примеры:

range(10, 50, 5) – 10,15, 20, 25, 30, 35, 40, 45  $range(0, 10, 1) = range(10) -$ 

0,1,2,3,4,5,6,7,8,9

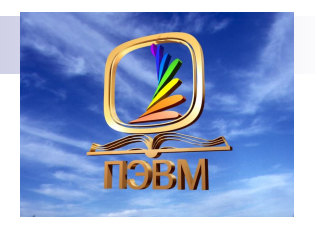

# **Функция диапазон**

 Для создания диапазона чисел необходимо использовать цикл for: >>> **for i in range(10):** print (i, end=' ') 0 1 2 3 4 5 6 7 8 9 >>> **for i in range(2, 20, 2):** print (i, end=' ') 2 4 6 8 10 12 14 16 18 >>> **for i in range(20, 2, -2):** print (i, end=' ') 20 18 16 14 12 10 8 6 4

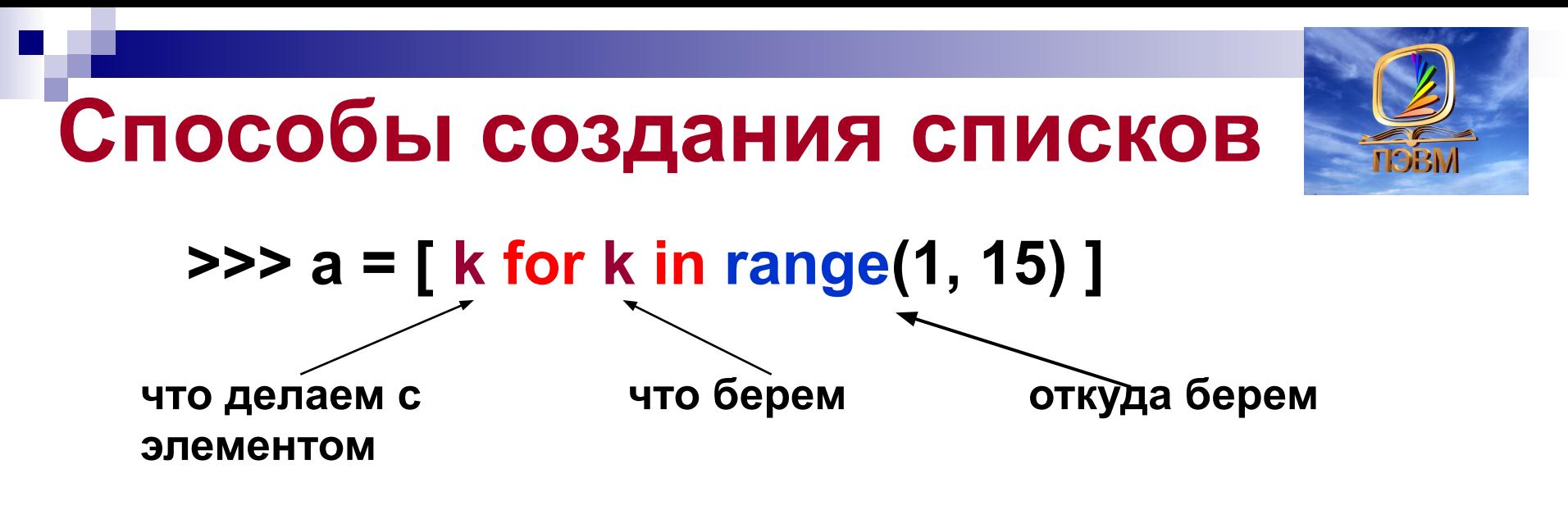

**Примеры:**

- **1) >>> a = [ i\*\*2 for i in range(1,15) ] >>> a [1, 4, 9, 16, 25, 36, 49, 64, 81, 100, 121, 144, 169, 196]**
- **2) >>> m = [c \* 3 for c in 'money'] >>> m ['mmm', 'ooo', 'nnn', 'eee', 'yyy']**

3) 
$$
\Rightarrow
$$
 t = [c \* 3 for c in 'list' if c != 'i']  
 $\Rightarrow$  > $\Rightarrow$  t  
['III', 'sss', 'ttt']

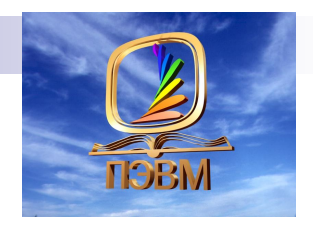

 **Вместо диапазонов генератор списков позволяет указывать существующий список:** 

$$
>> a = [2, -2, 4, -4, 7, 5]
$$

$$
\Rightarrow \Rightarrow b = [i^{**}2 \text{ for } i \text{ in } a]
$$

$$
>> b = [i^{**}2 \text{ for } i \text{ in } a]
$$

 **[4, 4, 16, 16, 49, 25]**

 **>>> b** 

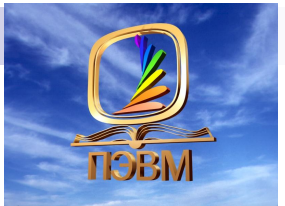

 **4. Список можно создать с помощью генератора случайных чисел.**

 **>>> from random import randint >>> A = [ randint(1, 9) for i in range(5) ] >>> A [2, 1, 1, 7, 8]** 

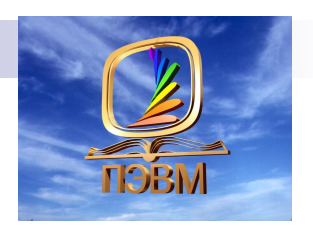

### **5. Список можно ввести с клавиатуры (ручной ввод)**

```
a = [] # объявляем пустой список
n = int (input('CROMBKO 9JEMCHTOB B C\PICK)') = считываем количество
print ('Введите ', n, ' элементов через ENTER')
for i in range(n):
           new element = int (input()) # считываем очередной элемент
           a.append(new element) # добавляем его в список
           # последние две строки можно было заменить одной:
           \# a.append(int(input()))
print(a)
```
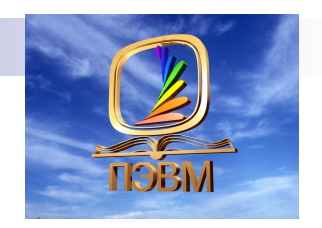

**Результат работы скрипта:**

```
Сколько элементов в списке? 5
Введите 5 целых чисел через ENTER
10
-6120
1
-56[10, -6, 120, 1, -56]>>>
```
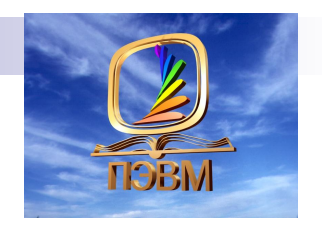

 **При формировании списка из строк достаточно удалить int в строке ввода:**

```
File Edit Format Run Options Window Help
        # объявляем пустой список
a = 11n = int (input ('Сколько элементов в списке? ')) # считываем количество
print ('Введите ', n, ' эдементов через ENTER')
for i in range(n):
           new element = input() # считываем очередной элемент
           a.append(new element) # добавляем его в список
           # последние две строки можно было заменить одной:
           # a.append(int(input()))
print (a)
```
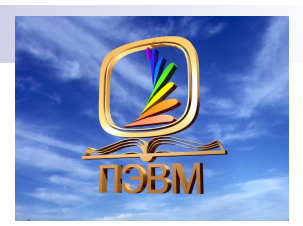

#### **Пример «ручного ввода»:**

Сколько элементов в списке? 6 Введите 6 элементов через ENTER 100 аптека pi end  $-56$ **@** ['100', 'anrexa', 'pi', 'end', '-56', '@']

#### **Можно записать решение этой задачи через генератор списка в одну строку:**

```
\gg A = [ int (input() ) for i in range(int (input())) ]
3
9
103
-7>> A
[9, 103, -7]>>>
```
# **Методы списков**

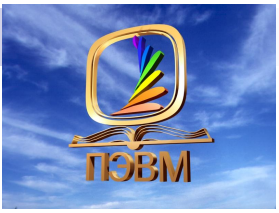

#### **Метод Что делает ■ list.append(x) Добавляет элемент в конец списка ■ list.extend(L) Расширяет список list, добавляя в конец все элементы списка L ■ list.insert(i, x) Вставляет на i-ый элемент значение x ■ list.remove(x) Удаляет первый элемент в списке со значением х. ValueError, если такого элемента не существует ■ list.pop([i]) Удаляет i-ый элемент и возвращает его. Если индекс не указан, удаляется последний элемент**

- **■ list.index(x, [start [, end]]) Возвращает положение первого элемента со значением x (при этом поиск ведется от start до end)**
- **■ list.count(x) Возвращает количество элементов со значением x**
- **■ list.sort([key=функция]) Сортирует список на основе функции**
- **■ list.reverse() Разворачивает список**
- **■ list.copy() Поверхностная копия списка**
- **■ list.clear() Очищает список**

## **Примеры**

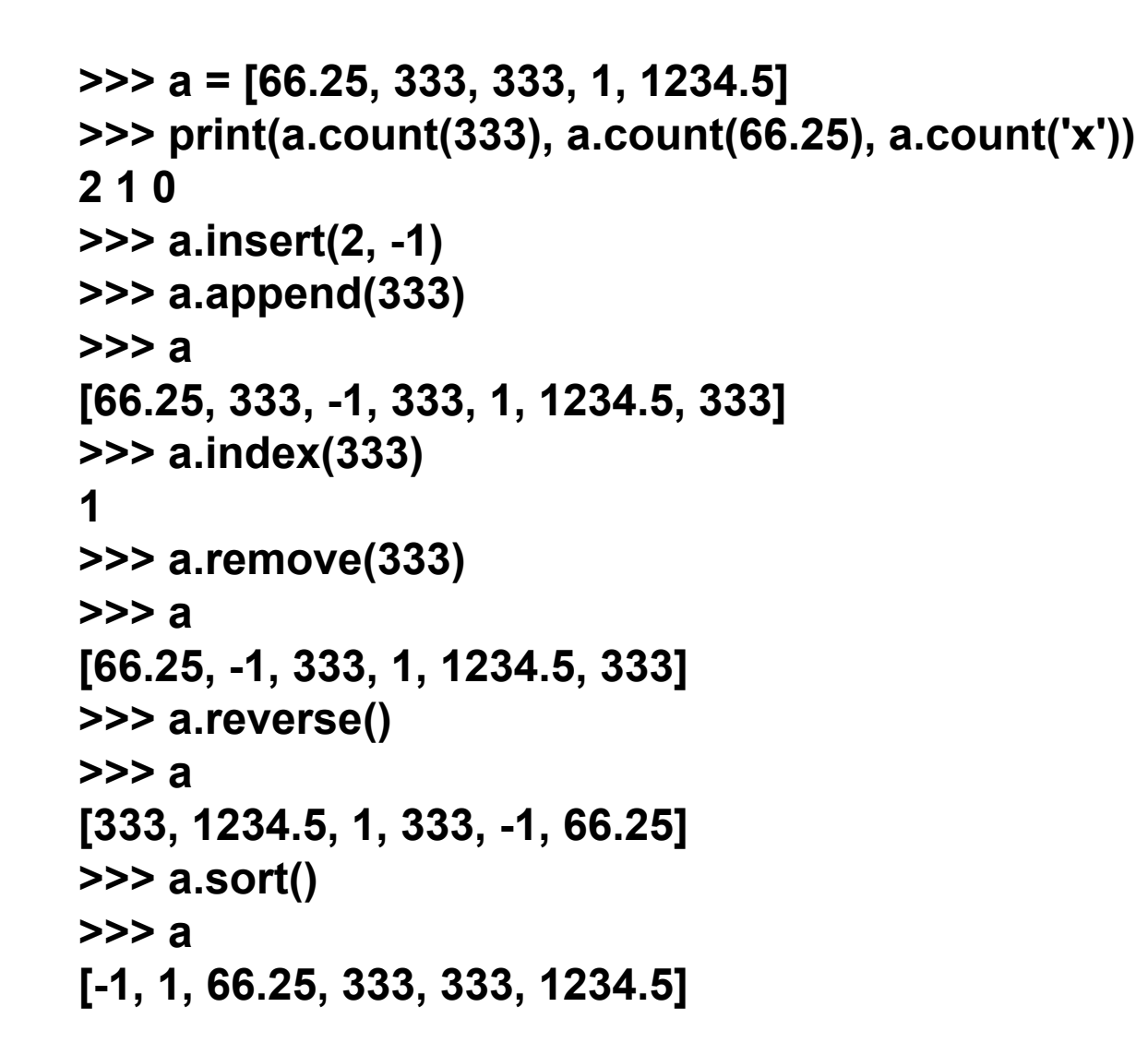

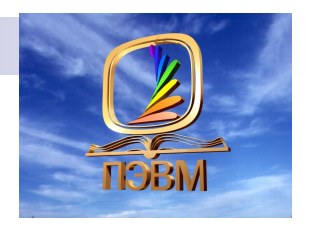

# **Распаковка списка**

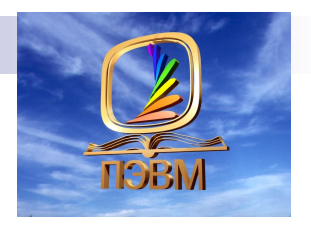

#### **person\_data = ["Олег", "Петров", 23, "матрос"]**

 Тогда чтобы извлечь из этого списка и сохранить по-отдельности все элементы следует написать такой код:

**name, surname, age, profession=person\_data**

 После этого мы сможем использовать отдельно каждую созданную переменную.

# **Задача**

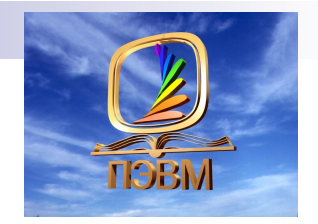

```
#Дан список числовых значений, насчитывающий n элементов.
#Поменяйте местами первую и вторую половины списка.
from random import randint
n = int(input('Введите количество элементов в списке '))<br>A = [ randint(1, 50) for i in range(n) ]
print ('Исходный список')<br>print (A)
n = n // 2<br>if n % 2 == 0:
    A = A[m:] + A[:m]else:
     A = A[m+1:] + [A[m]] + A[:m]print ('Преобразованный список')<br>print (A)
```
## **Результаты теста скрипта**

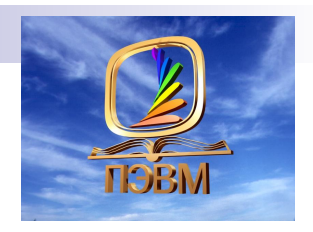

Введите количество элементов в списке 10 Исходный список  $[20, 23, 12, 37, 7, 39, 16, 31, 17, 47]$ Преобразованный список  $[39, 16, 31, 17, 47, 20, 23, 12, 37, 7]$  $>>$ RESTART: C:/Users/USER/Documents/Наиля/ОП/П на Пайтоне/list.py Введите количество элементов в списке 11 Исходный список  $[6, 47, 43, 22, 20, 44, 12, 45, 6, 12, 25]$ Преобразованный список  $[12, 45, 6, 12, 25, 44, 6, 47, 43, 22, 20]$ 

## **Выполнить задание:**

- **1. Создайте два списка и свяжите их с переменными. При этом первый список должен содержать не менее 10 целых чисел, а второй – не менее 6 различных слов.**
- **2. Извлеките из первого списка второй элемент.**
- **3. Измените во втором списке последний объект. Выведите список на экран.**
- **4. Соедините оба списка в один, присвоив результат новой переменной. Выведите получившийся список на экран.**
- **5. "Снимите" срез из соединенного списка так, чтобы туда попали некоторые части обоих первых списков, а количество элементов было не менее 10. Срез свяжите с очередной новой переменной. Выведите значение этой переменной.**
- **6. Добавьте в список-срез два новых элемента-символа и снова выведите его.**
- **7. Создайте новый список, который будет состоять из четных чисел первого списка. Выведите этот список и его длину.**
- **8. Найдите индекс самого длинного слова во втором списке.**

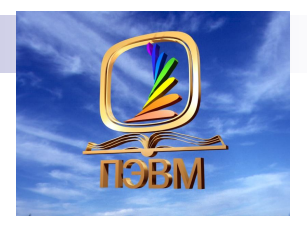

# **Сейчас лучше, чем никогда! В списках наша сила! Успехов!**